Written by bluesever Sunday, 25 August 2019 11:43 -

## Molly Ryan - Songbird In The Moonlight (2008)

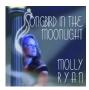

1.Hooray For Love 03:42 2.These Foolish Things 03:52 3.I Take To You 03:18 4.Around The World 03:14 5.It's Wonderful 04:16 6.Put The Blame On Mame 04:23 7.There's A Lull In My Life 04:13 8.Everybody Loves Somebody 04:05 9.You're A Heavenly Thing 04:34 10.Like Someone In Love 03:33 11.It's A Sin To Tell A Lie 04:42 12.I Was Lucky 03:32 13.By Myself 05:26 14.Night Wind 04:24 15.All My Life 04:02 16.There's Something In The Air 03:21 17.The Ballad Of The Sad Young Men 03:46 18.What A Little Moonlight Can Do 06:00 Dan Levinson - Clarinet, Tenor saxophone Mark Shane - Piano Kevin Dorn - Drums Jon-Erik Kellso - Trumpet (tracks 5,11 & 18)

A Superb Vocalist who Evokes the Swinging Sounds of the Big Band Era. Molly's silvery voice and lush, elegant vocal style evoke the big band singers of the 1930s and breathe new life into familiar old standards. Originally from Roseville, CA, she made her singing debut at the Sacramento Jazz Jubilee with the Reynolds Brothers' Rhythm Rascals when she was eleven. Since moving to New York City in August of 2003, Molly has appeared with such prominent jazz artists as Randy Reinhart, Howard Alden, Jon-Erik Kellso, Kevin Dorn, and Mark Shane. Last year she led an all-star band in a tribute to the late, great vocalist, Anita O'Day. She is proud to announce the release of her new solo album, "Songbird in the Moonlight." Visit Molly on the web at www.mollyryan.com. ---Album Notes, cdbaby.com

download (mp3 @320 kbs):

yandex mediafire ulozto gett bayfiles

## Molly Ryan - Songbird In The Moonlight (2008)

Written by bluesever Sunday, 25 August 2019 11:43 -

**back**